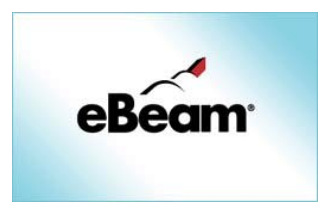

# eBeam Whiteboard und Computer verbinden Heinz Kraft

"Tafelaufzeichnungen digital erfassen … Präsentationen leiten … nie war es so einfach wie heute! Machen Sie Ihre Whiteboard-Tafel zu einem digitalen Arbeitsplatz! Das eBeam System stellt die Verbindung zwischen einer normalen Tafel und Ihrem Computer her, so dass Sie die Aufzeichnungen und Notizen auf der Tafel digital erfassen, speichern, drucken und über ein Netzwerk in Echtzeit anderen Personen zur Verfügung stellen können." Mit dieser Werbebotschaft hat eBeam, in Deutschland - vertrieben durch Legamaster® nicht zuviel versprochen. Wir haben das drahtlose eBeam System 3 mit Bluetooth-Konfiguration getestet.

## Funktion

Ein Stifthalter sendet Signale aus, die von den beiden Sensoren erfasst, in räumliche Strukturen umgerechnet und als Linien auf dem Bildschirm dargestellt werden. Abfotografieren für die Dokumentation ist dadurch überflüssig geworden. Ist die Präsentationen erst einmal im PC, steht sie über Netzwerke für die Weiterverarbeitung, sogar weltweit, zur Verfügung.

eBeam® ist auch interaktiv einsetzbar, wenn etwa Konzepte am Whiteboard entwickelt werden: In Verbindung mit einem "Beamer" wird mit den Stiften, die die Mouse-Funktion übernehmen und der zugehörigen Hard- und Software, der PC gesteuert.

Von eBeam® gibt es mehrere Ausführungen, die sich weniger in der Technik als vielmehr in der Ausstattung unterscheiden. Wir haben das drahtlose eBeam-3-System mit Bluetooth-Konfiguration getestet, das für den Einsatz an Whiteboards bis maximal 180 cm Breite und 120 cm Höhe geeignet ist.

Es ist beeindruckend, den Text oder die Skizzen, noch während sie geschrieben werden, auf dem Bildschirm zu verfolgen und – bei bestehender Netzverbindung – sich vorzustellen, dass sie im selben Moment auch fernab in einem anderen Raum auf einem PC-Monitor zu sehen sind.

Mit dem mitgelieferten Grafikprogramm lassen sich die Farben beliebig anpassen.

Die Speicherung kann sowohl im eBeameigenen Format oder als Export in vielen gängigen Grafikformaten und als HTML-Datei für das Internet oder als PowerPoint-Präsentation erfolgen.

Die (zusätzliche) Speicherung im Systemformat hat den Vorteil, dass das Gespeicherte nicht nur als fertige Grafik wiedergegeben, sondern auch die Aufzeichnung, wie ein Film, präsentiert werden kann. Damit wird auch der Entwicklungsweg einer Ideensammlung, die Reihenfolge der aufgezeichneten Notizen nachvollziehbar. Eine interessante Möglichkeit, Gruppenprozesse und Diskussionsverläufe nachzuvollziehen.

Da eBeam® nicht auf fotografischer Basis arbeitet, ist es für die Erfassung von Texten auf Moderationskarten, die angepinnt werden sollen, nicht geeignet. Wir werteten dies aber nicht als Mangel, weil das System für diesen Zweck von vornherein nicht vorgesehen ist.

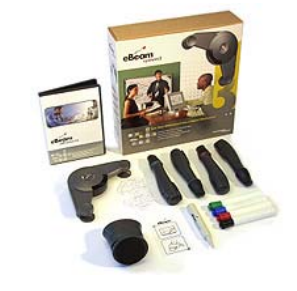

#### Computer per Whiteboard bedienen

Damit sind die Möglichkeiten aber nicht ausgeschöpft. Zum einen können die Daten in Echtzeit über das Internet an ortsferne Mitarbeiter übermittelt werden, etwa via Netmeeting, zum andern lassen sich die Daten per E-Mail versenden.

Mit dem PC-Eingabestift als Mousersatz besteht zudem voller Zugriff auf jeden Windows-PC. Dadurch können Sie Anwendungen starten, Dokumente öffnen, ändern und archivieren, im Internet surfen, und das alles direkt am Whiteboard!

Noch interessanter ist die Möglichkeit, das Display auch mit einem Beamer "groß" zu projizieren und so für große Gruppen sichtbar zu machen – mit den Stiften kann sogar am Whiteboard das Programm bedient werden; der Stift wirkt dann wie eine Computermaus.

## **Zielgruppe**

eBeam® ist vorgesehen für den Einsatz bei Meetings und Schulungen, wenn die Notizen und Skizzen vom Whiteboard direkt im PC oder Notebook gespeichert, weiterverarbeitet oder per Internet / Intranet versand werden sollen. Zielgruppe sind da durch insbesondere Trainer, Moderatoren, Dozenten, Meetingleiter und Führungskräfte, die Besprechungen leiten.

#### Installation und Bedienung

Die Installation der eBeam-Software und Treiber ist einfach und gelingt auf Anhieb. Beim Anschluss des USB-Kabels wurde die neue Hardware sofort erkannt und die Treiber automatisch installiert. Das gleiche gilt für die Installation und das Aktivieren des Systems über den (vorhandenen [heißt dass: wird mitgeliefert oder muss vorhanden sein?]) Bluetooth-Dongle; bei mir wurde das System über das AVM-Blutooth-System gesteuert.

Die Bedienung ist anfangs gewöhnungsbedürftig, nach kurzer Einarbeitungszeit aber völlig problemlos. Die Software ist ans Windows-Design angepasst und weitgehend intuitiv zu bedienen; neben der Anleitung auf CD-ROM gibt es eine umfangreiche Online-Hilfe-Funktion.

Hervorzuheben ist, dass das System keine hohen Anforderungen an die PC-Konfiguration stellt: Windows 98, SE, Windows ME, Windows 2000 und Windows XP als Betriebssystem, ein 100-MHz-Prozessor und ein USB-Anschluss (bzw. PC-Card-Schacht für eine Bluetooth-PC-Karte) sind die Mindestvoraussetzungen für den reibungslosen Betrieb.

#### Trainernutzen

eBeam bietet die unmittelbare Aufzeichnung und damit Dokumentation von Notizen, Texten und Zeichnungen am Whiteboard, gestattet außer der Speicherung und Nachbearbeitung den sofortigen Druck und erlaubt das Einfügen der Grafiken in andere Programme, z.B. in MS-WinWord® und MS-PowerPoint®. Damit wird das Fotografieren der erarbeiteten Dokumente verzichtbar, so dass die Nachbearbeitung der Fotos, die oft auch eine Menge Zeit in Anspruch nimmt, entfällt. Und die Qualität ist, im Vergleich zum Digitalfoto, überragend.

Auf der Website www.e-beam.com werden regelmäßig neue Informationen und Hinweise zu Software-Updates zur Verfügung gestellt.

## Bewertung

Das Gerät überzeugte in Funktion und Design. Bei Bedarf hilft ein erfahrener Fachmann beim Installieren und den ersten Schritten - eine vorbildliche Serviceleistung.

Entsprechend dem Einsatzzweck, dem Nutzen, der Materialqualität und dem Preis-Leistungsverhältnis lautet daher unser Urteil: "sehr empfehlenswert".

## Kosten

Der Verkaufspreis des eBeam 3 beträgt 999,- EUR zzgl. MwSt. Weitere Varianten werden auf der Internetseite von Legamaster® (www.legamaster.de) vorgestellt.

**Bezugsquelle** 

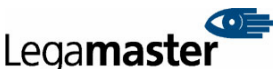

We make communication visible edding Vertrieb GmbH Auf Bösselhagen 9, 31515 Wunstorf Tel. +49/05031/150-0 Fax +49/05031/150-150 info@legamaster.de, www.legamaster.de

### Rezension:

Heinz Kraft test-center@trainertreffen.de